## **SAP (Sybase) SQL Anywhere**

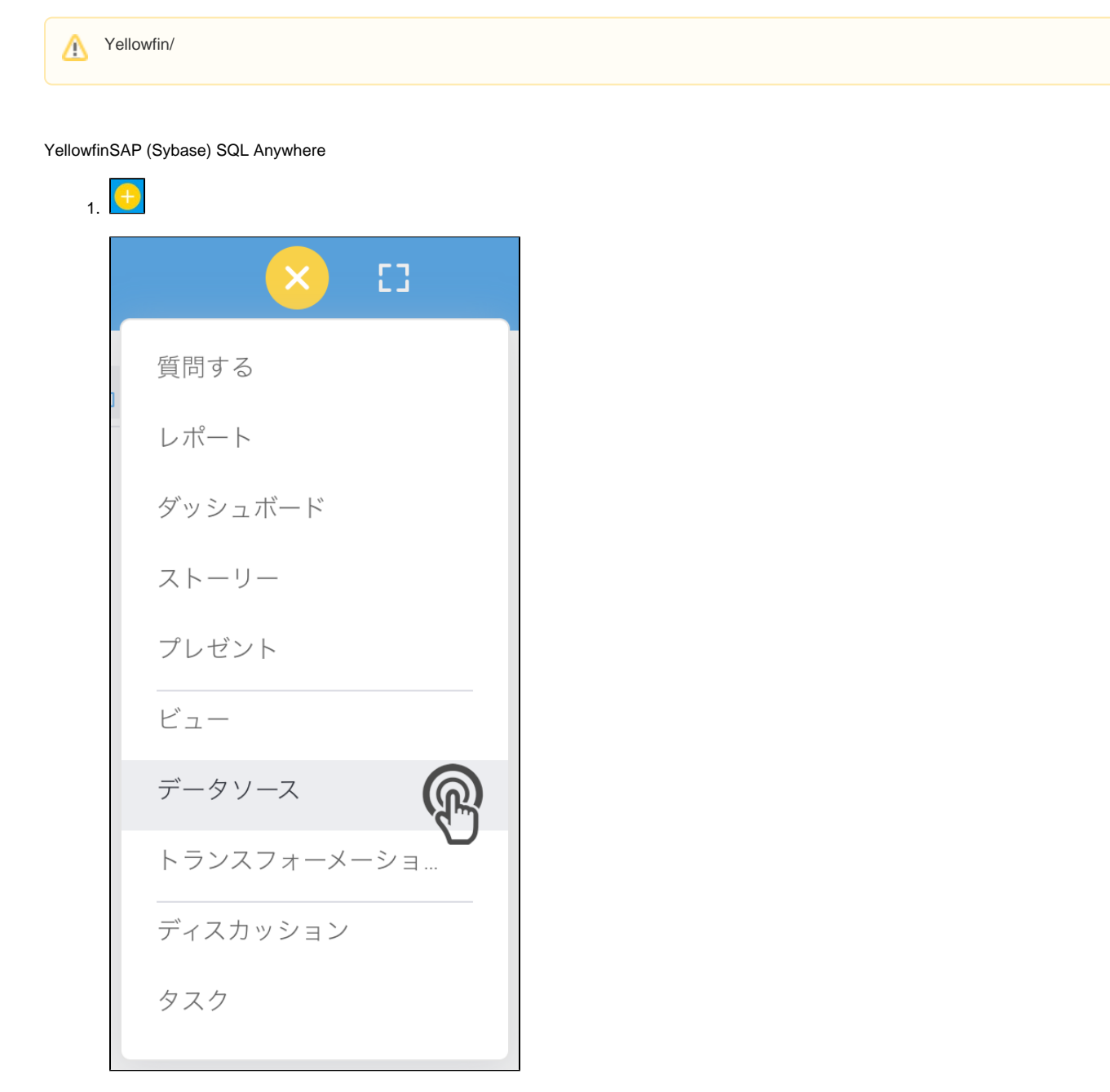

2. **Sybase SQL Anywhere**

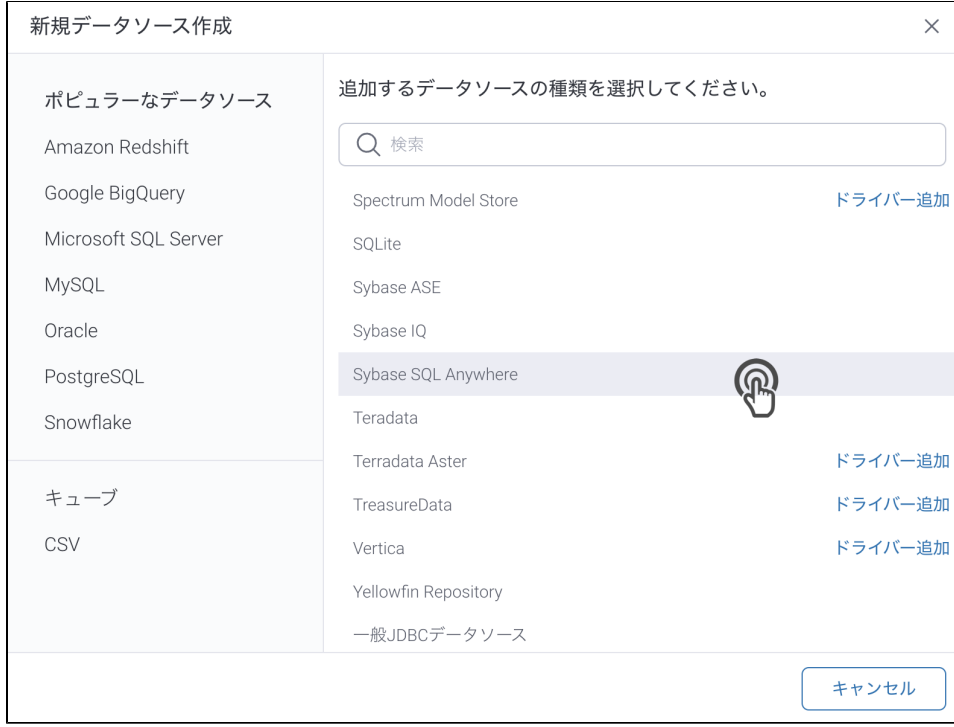

## 3. 4. () **:** [JDBC](https://wiki.yellowfin.co.jp/pages/viewpage.action?pageId=2294154)

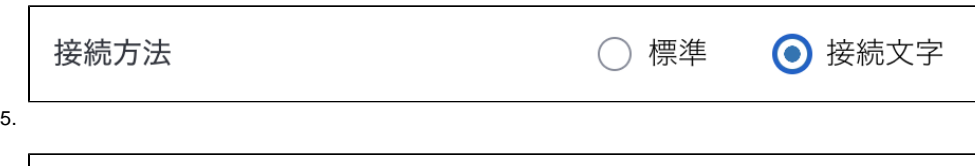

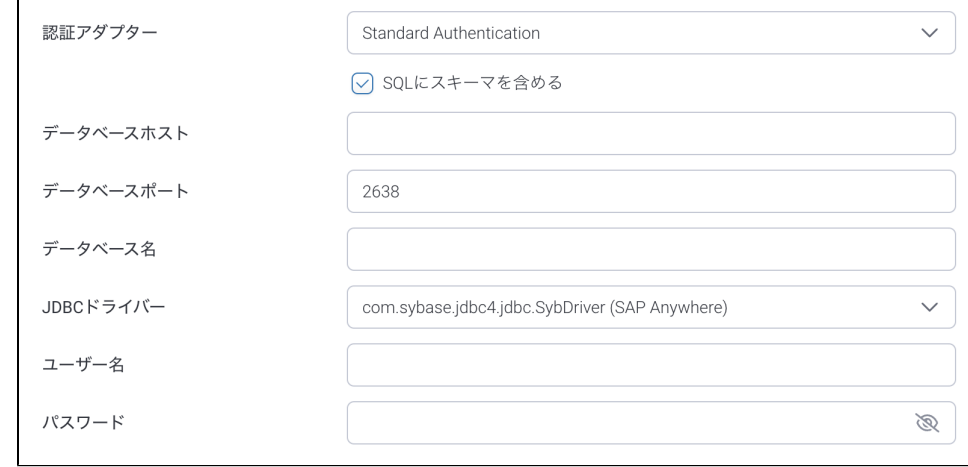

6. 7. **: SQL**SQL

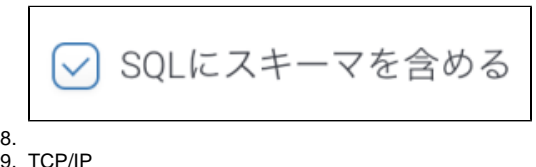

## 9. TCP/IP

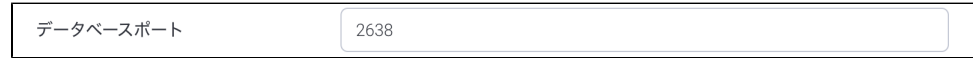

## 11. YellowfinSybase SQL AnywhereJDBC

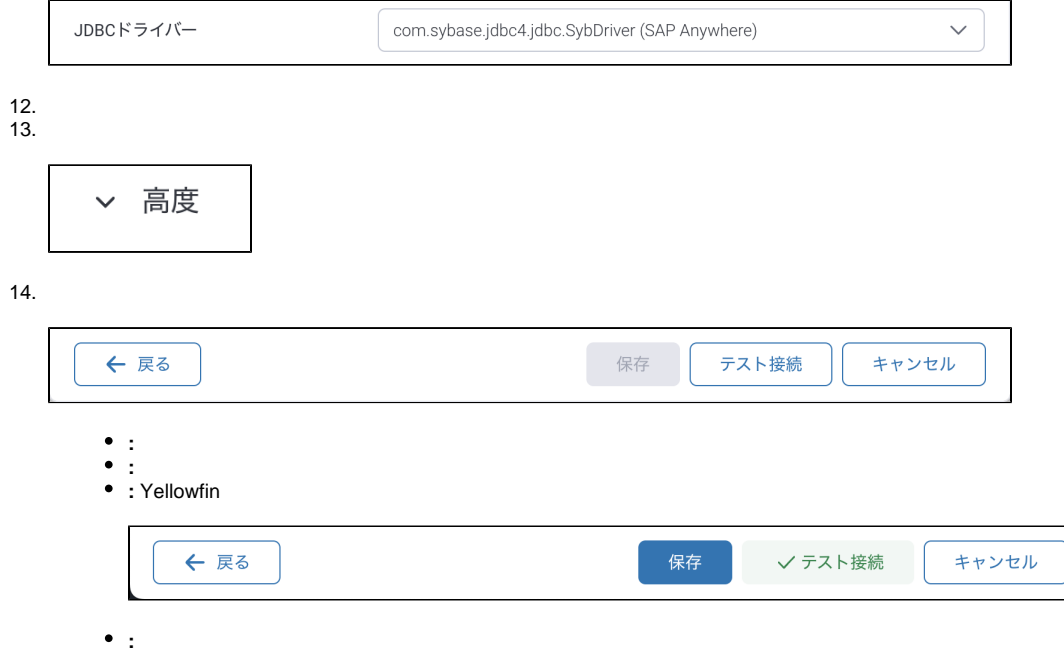

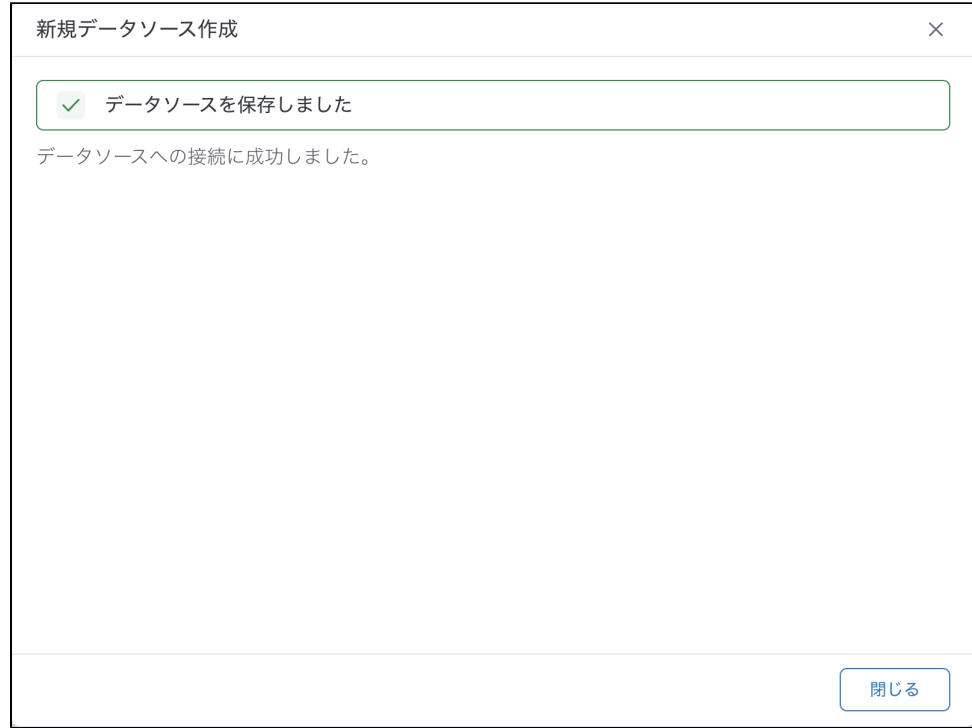